## **BRIEF TABLE OF CONTENTS**

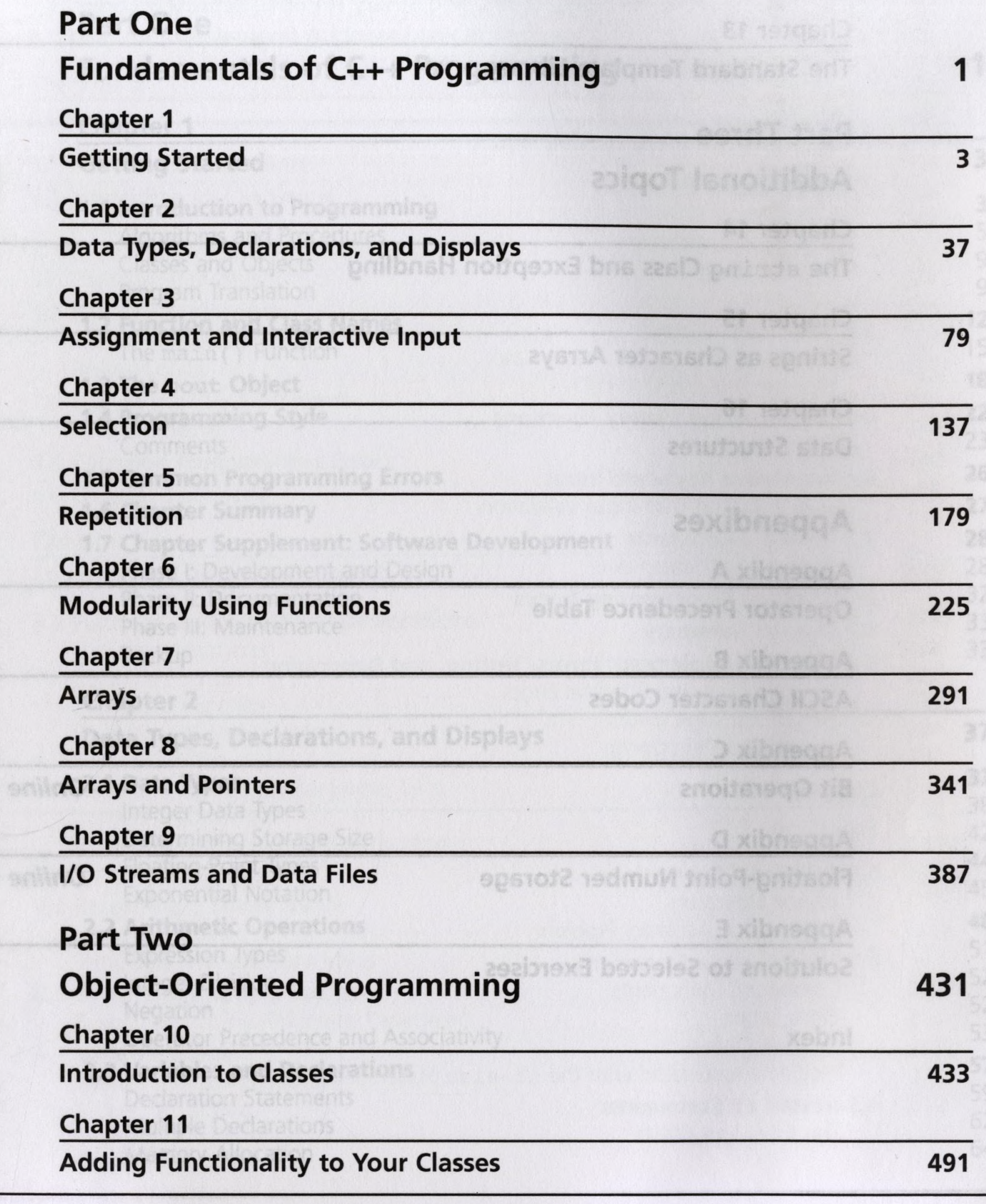

883

eop

 $\lambda$ 

# **Brief Table of Contents**

 $iv$ 

TEN

err

 $F@D$ 

rea

EEN

rep

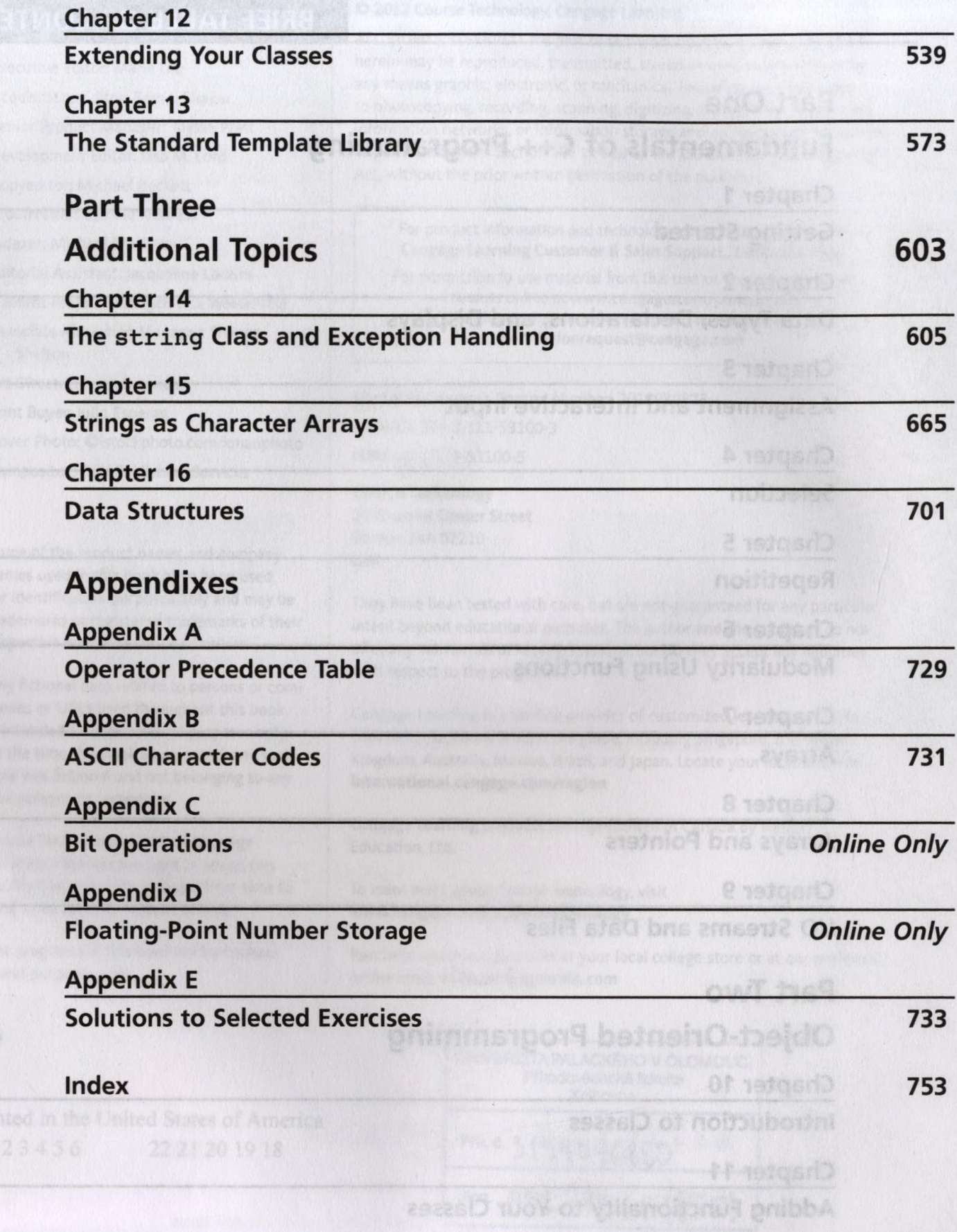

Brief Table of Contents

# **CONTENTS**

ziona

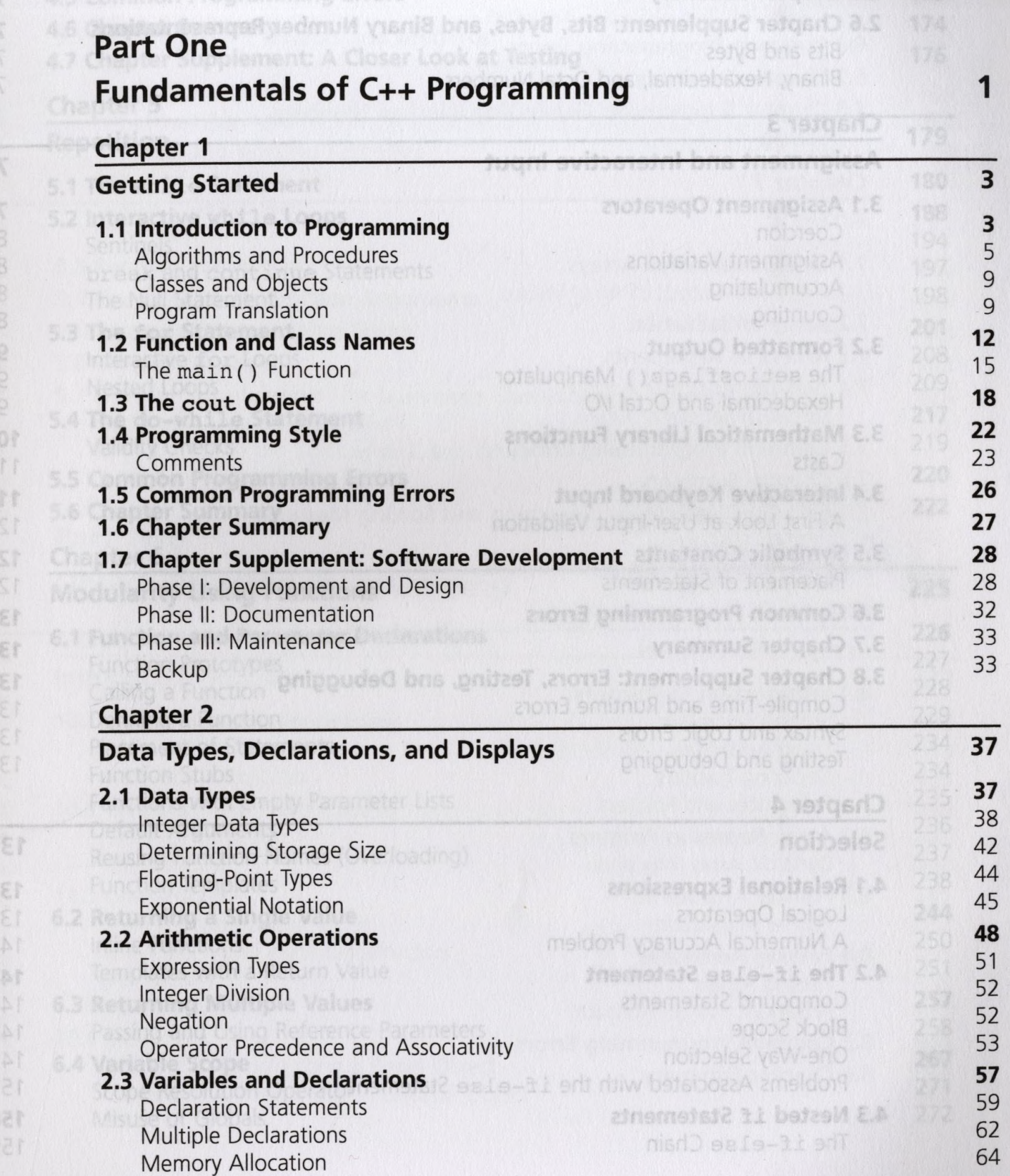

ä

4.4 The ewitch Statement

 $0\,\%$ F.

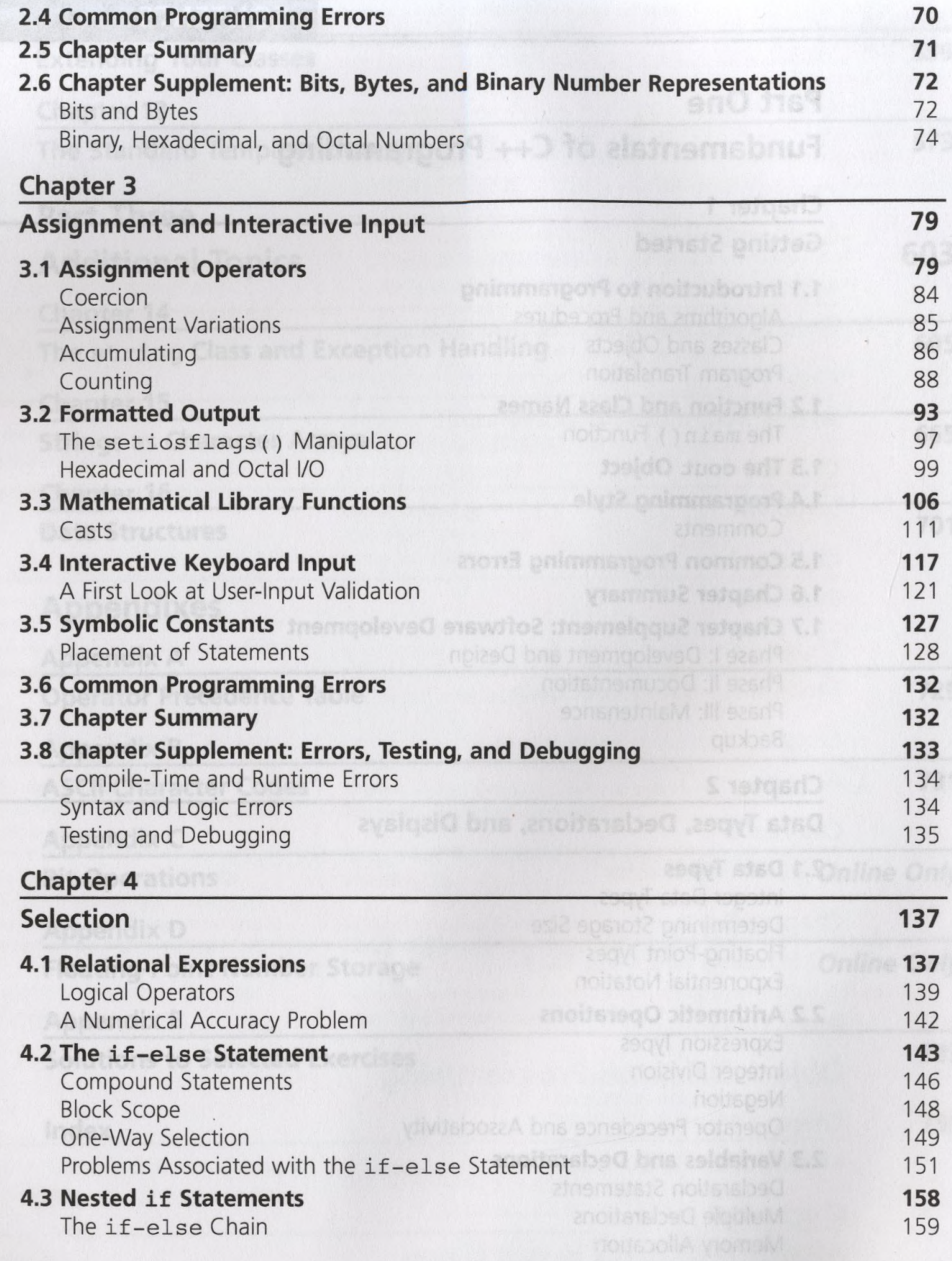

## **Contents VII**

010

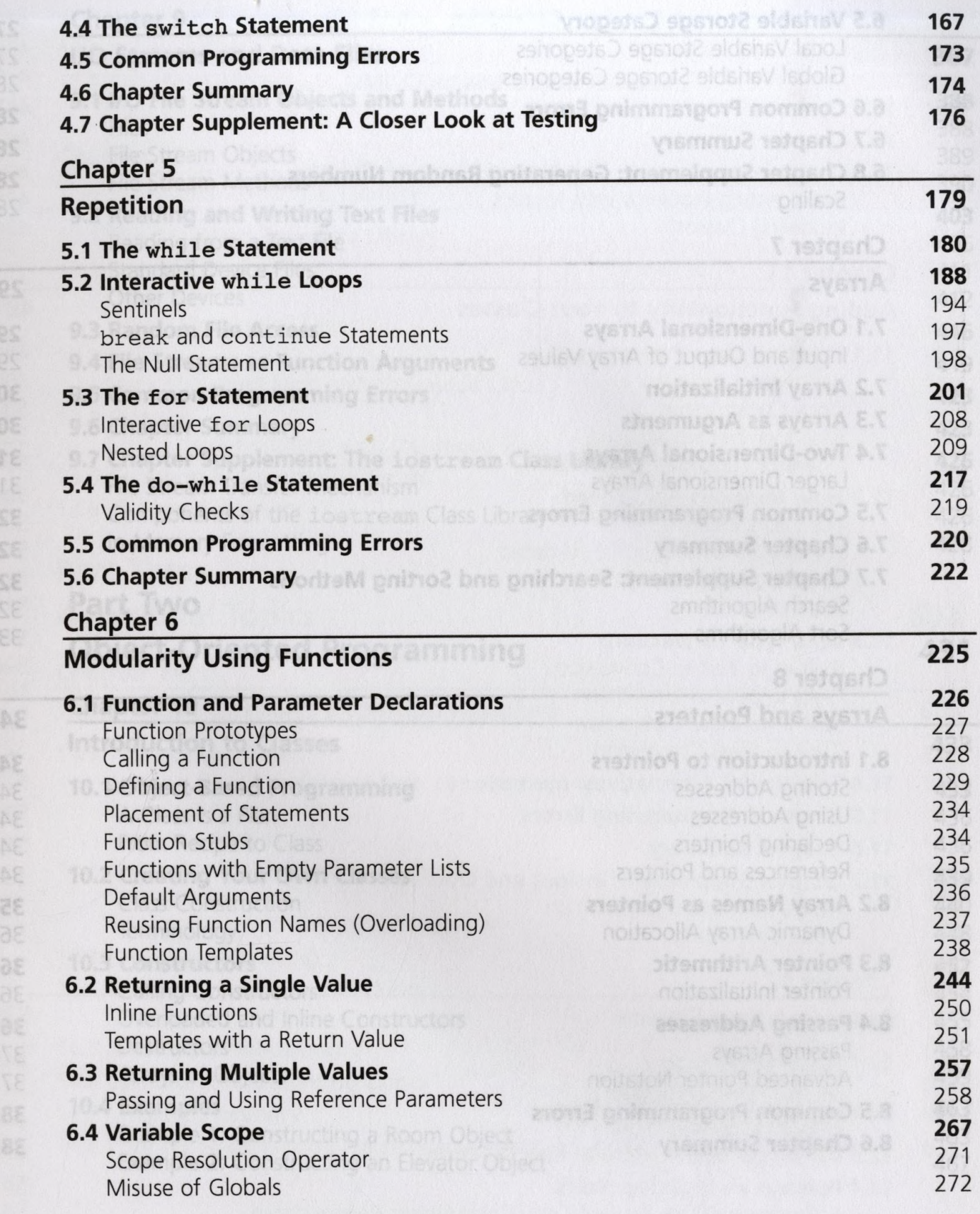

### viii **Contents**

ETT

**ATE** 

179

**OBT** sar.

ros

MES

ast

**Tas**  $1571$ 

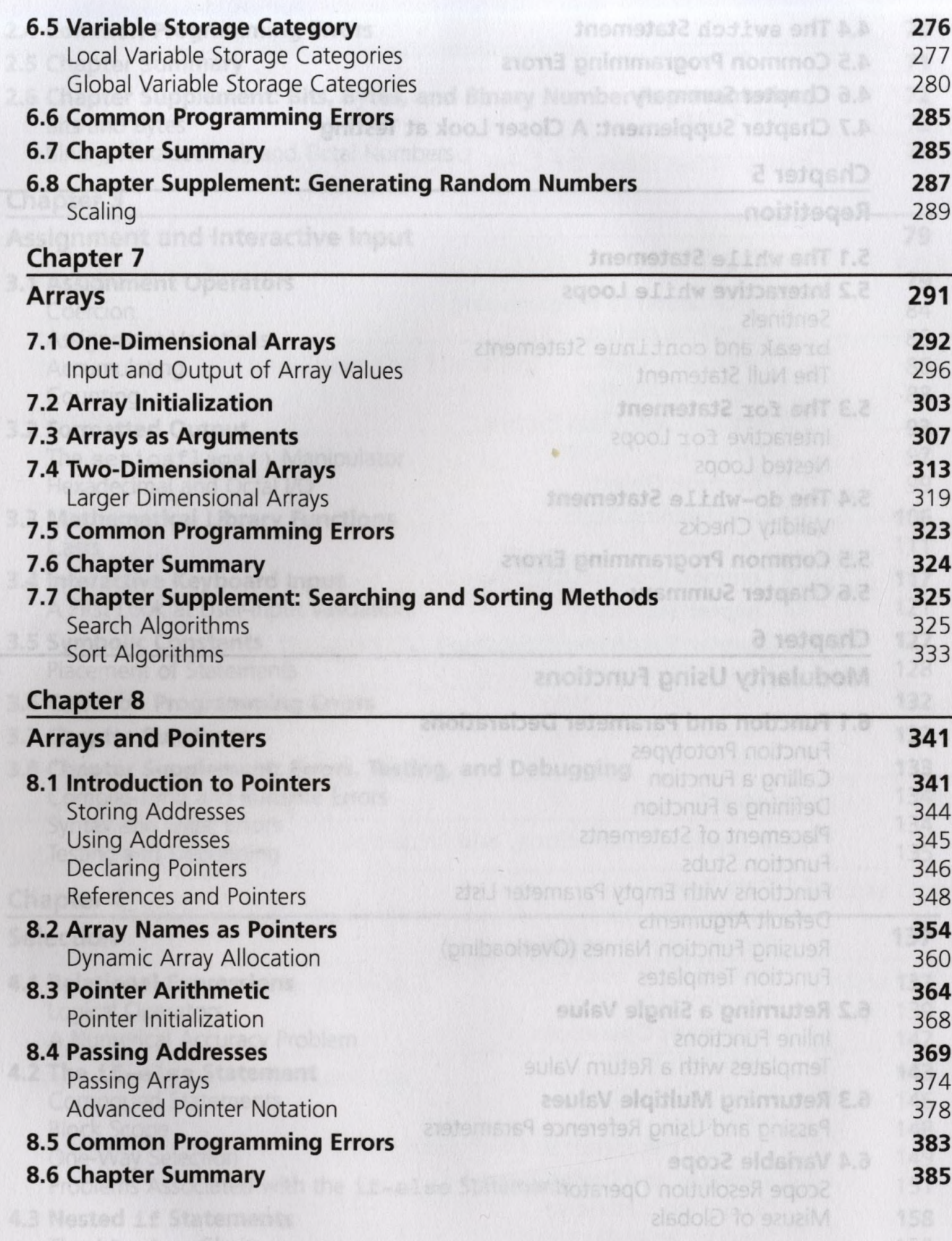

Contents

# **Contents ix**

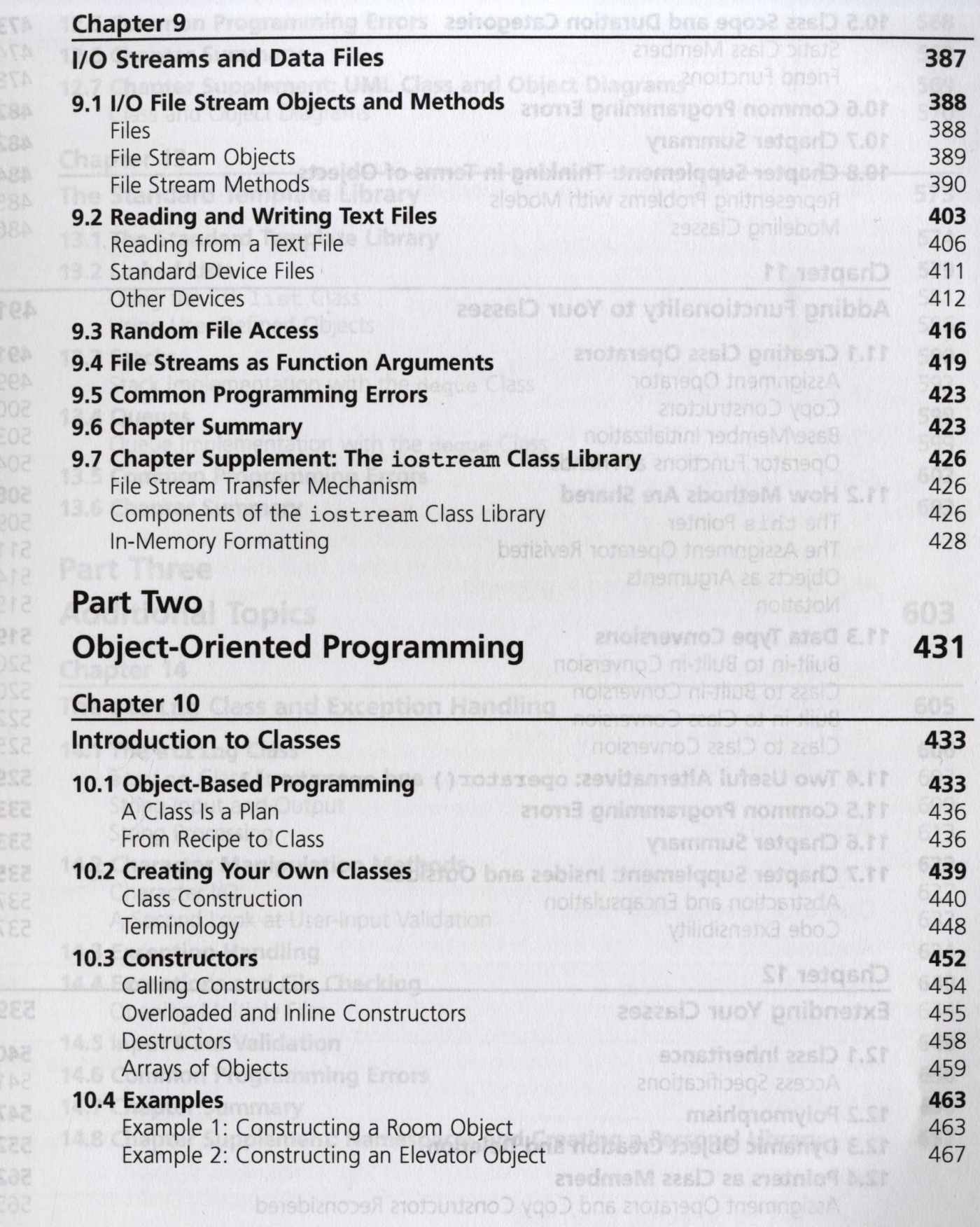

### **x Contents**

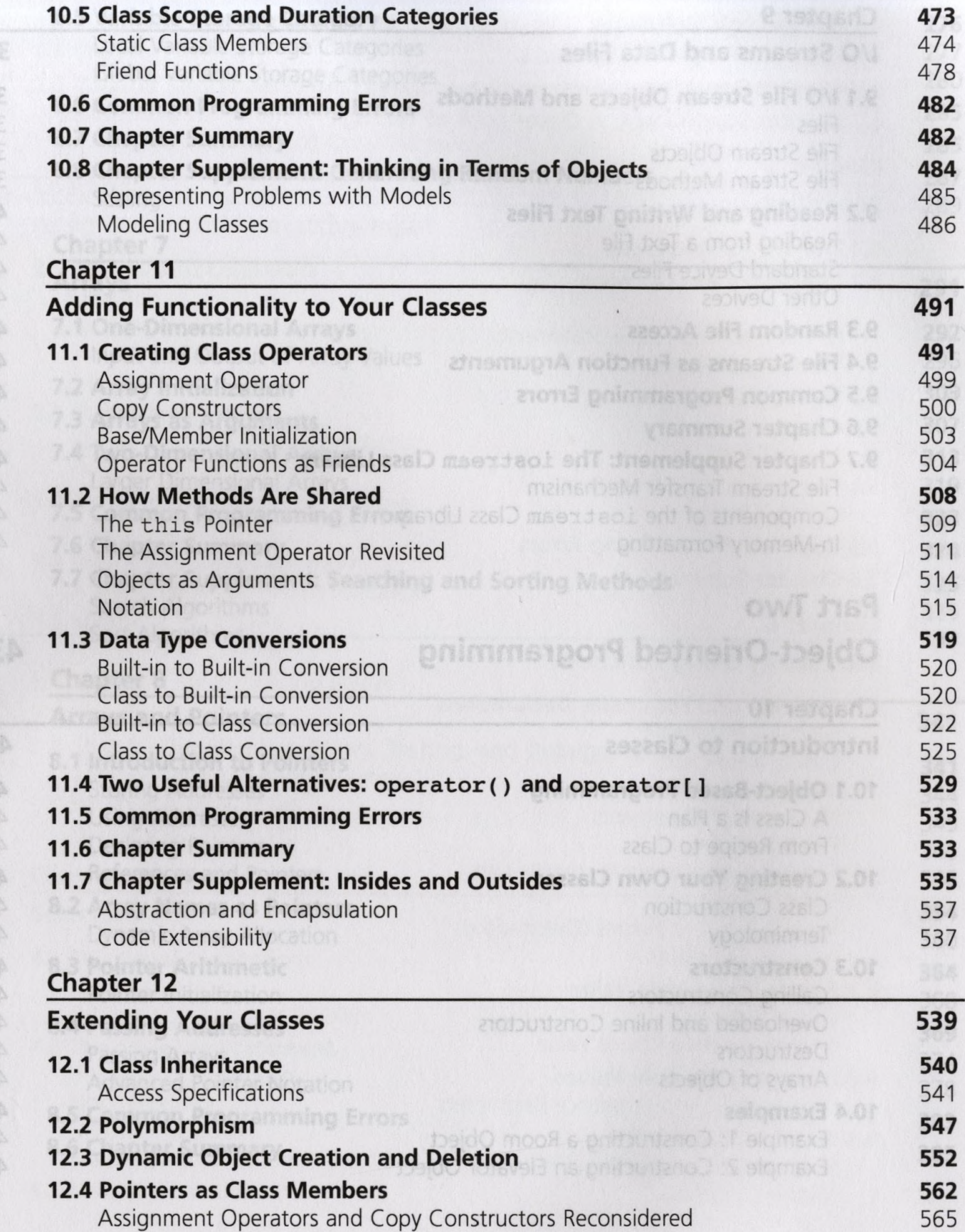

Contents

 $\sqrt{8}$ 

ðľ

ES 

 $.88$ 

£ð

## **Contents XI**

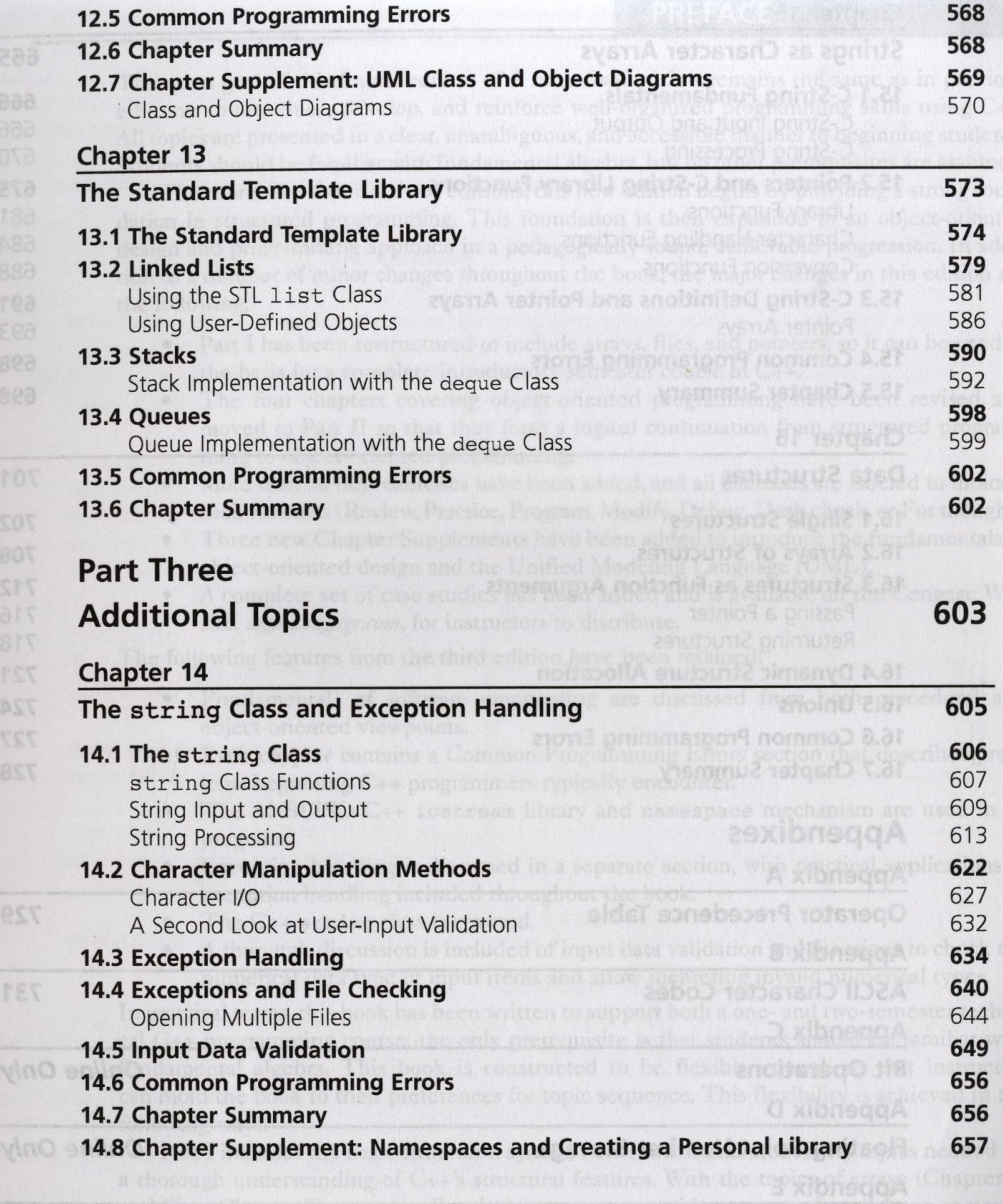

Solutions to Selected Exercises

EET

753

### xii **Contents**

eva

soa

EO

622

ASA

888

vza

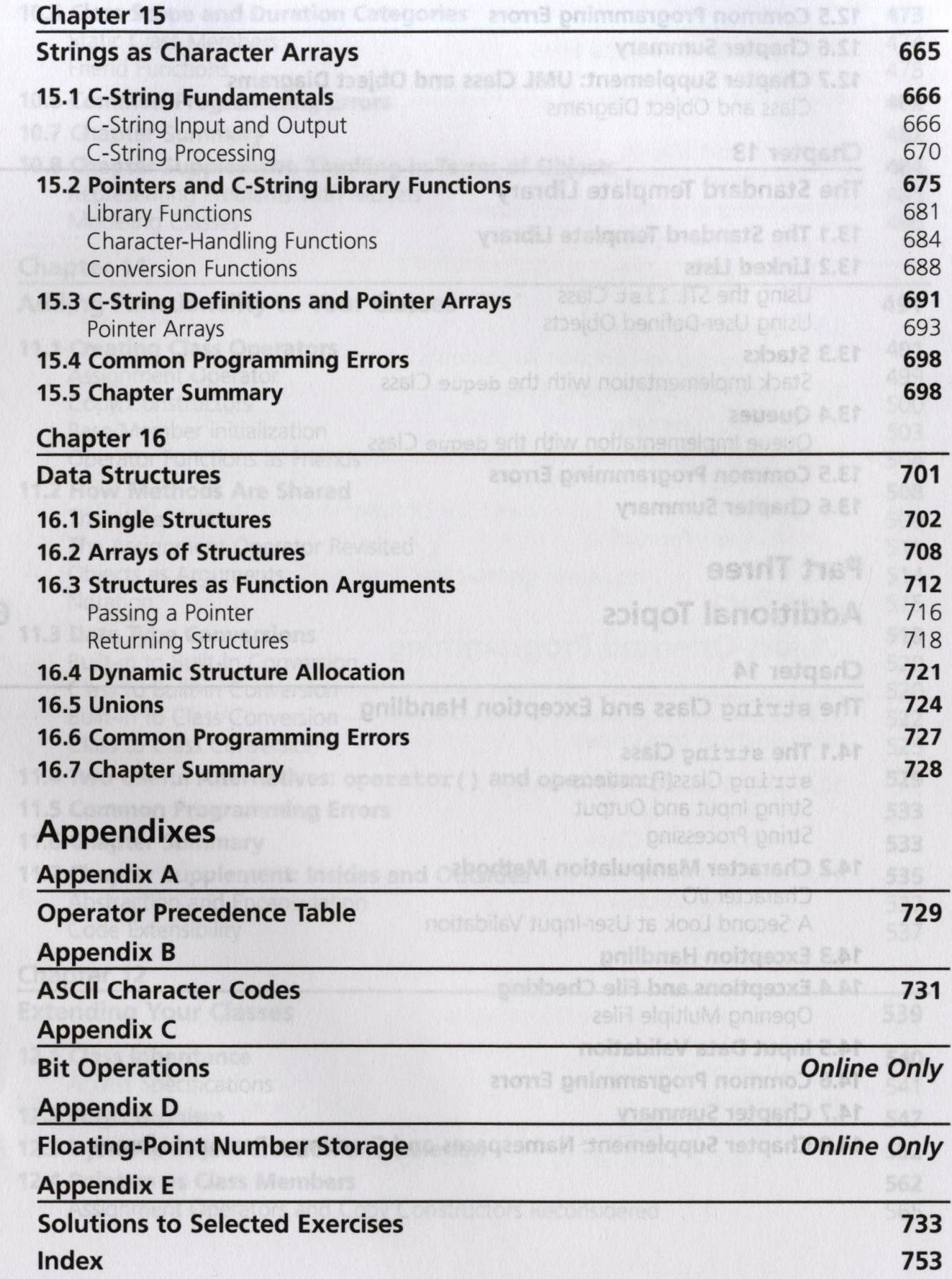

contents